## SAP ABAP table FIPR\_PRODUCT {Product, Master Data}

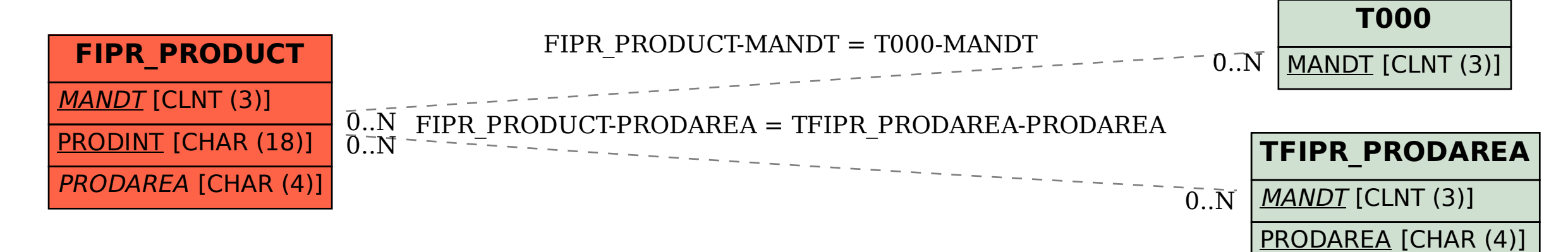